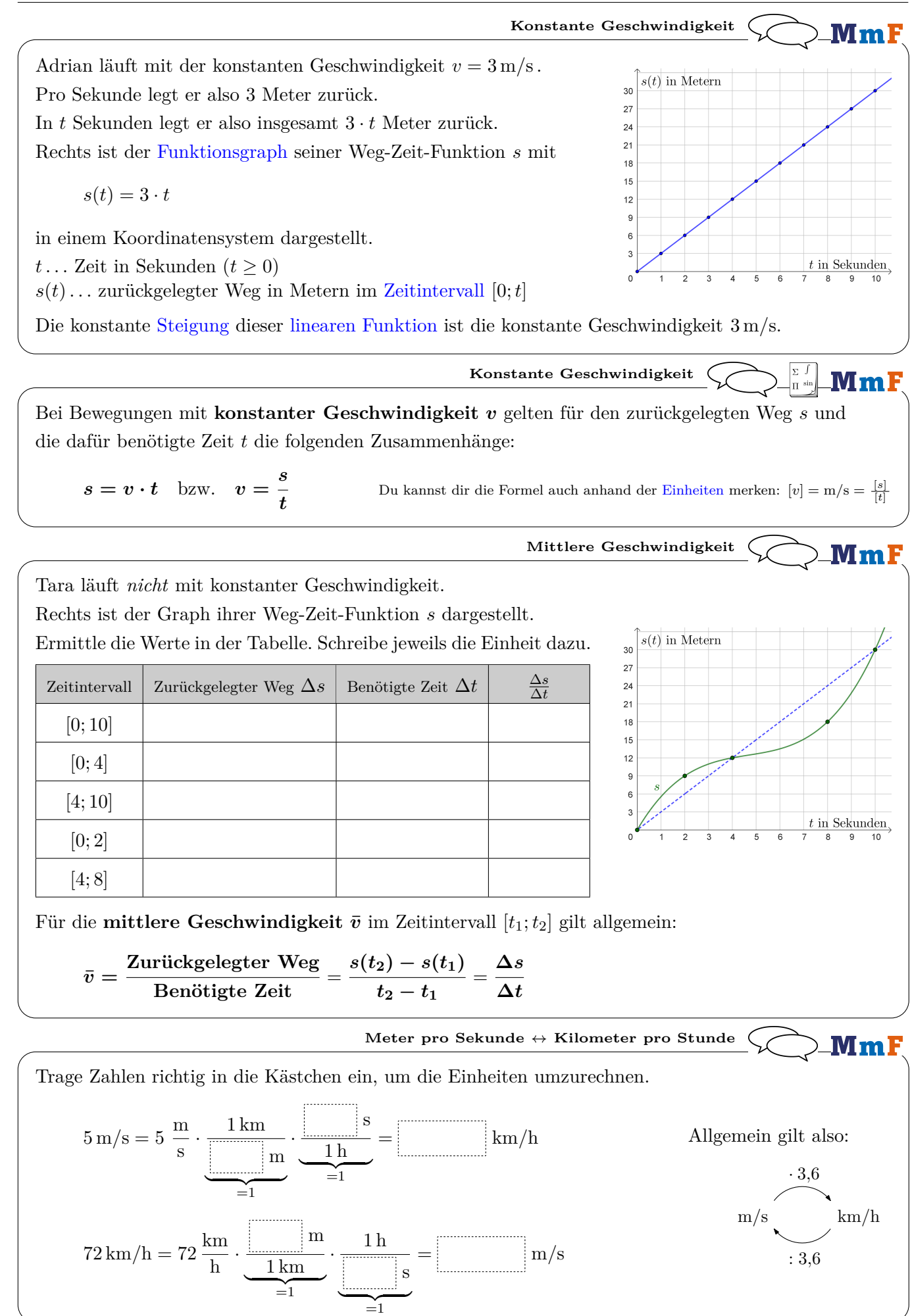

## **Gleichungssystem** MmF

Jonas läuft eine *s<sup>J</sup>* Meter lange Strecke in *t<sup>J</sup>* Sekunden mit der konstanten Geschwindigkeit *v<sup>J</sup>* . Elena läuft eine *s<sup>E</sup>* Meter lange Strecke in *t<sup>E</sup>* Sekunden mit der konstanten Geschwindigkeit *vE*. Dabei gelten alle Gleichungen im angegebenen [Gleichungssystem](https://mmf.univie.ac.at/fileadmin/user_upload/p_mathematikmachtfreunde/Materialien/AB-Gleichungssysteme_in_3_Variablen.pdf) mit 6 Gleichungen und 6 Variablen:

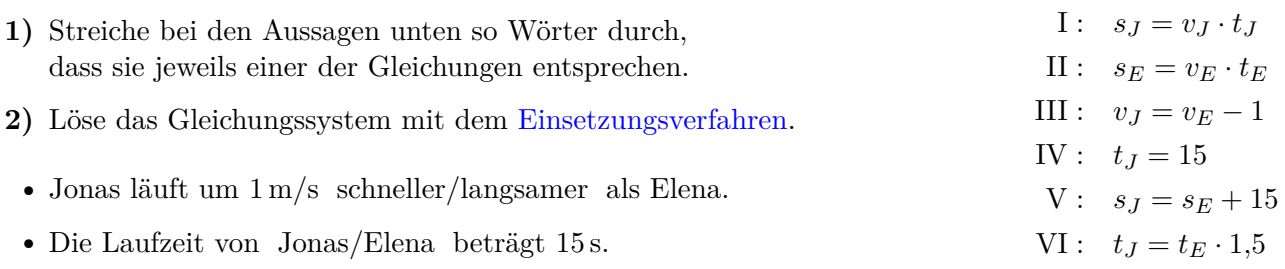

• Die Strecke von Jonas/Elena ist um 15 m länger als die Strecke von Jonas/Elena .

• Die Laufzeit von Jonas/Elena ist um 50 % größer als die Laufzeit von Jonas/Elena .

Hinweis: Du kannst auch gleichzeitig mehrere Gleichungen auswählen, die jeweils nach einer anderen Variable umgeformt sind. Die rechten Seiten der ausgewählten Gleichungen dürfen dann aber keine der ausgewählten Variablen enthalten. Zum Beispiel kannst du oben im ersten Schritt gleichzeitig III, IV und V auswählen, um die Variablen *v<sup>J</sup>* , *t<sup>J</sup>* und *s<sup>J</sup>* zu eliminieren. Dann wird aus dem  $6 \times 6$ - Gleichungssystem direkt ein  $3 \times 3$ - Gleichungssystem in den Variablen  $v_E$ ,  $t_E$  und  $s_E$ .

**Treffpunkt** MmF Die Zugstrecke zwischen *Wien Westbahnhof* und *St. Pölten Hbf* ist 61 km lang. • Um 8:36 Uhr fährt Zug *A* von Wien Westbahnhof in Richtung St. Pölten Hbf los. Um 8:42 Uhr fährt Zug *B* von St. Pölten Hbf in Richtung Wien Westbahnhof los. • Von der Abfahrt bis zum Treffpunkt *T* fährt Zug *A* eine *s<sup>A</sup>* Kilometer lange Strecke in *t<sup>A</sup>* Stunden mit der mittleren Geschwindigkeit  $v_A = 110 \text{ km/h}$ . • Von der Abfahrt bis zum Treffpunkt *T* fährt Zug *B* eine *s<sup>B</sup>* Kilometer lange Strecke in *t<sup>B</sup>* Stunden mit der mittleren Geschwindigkeit  $v_B = 140 \text{ km/h}$ . **1)** Vervollständige unten das Gleichungssystem mit 6 Gleichungen und 6 Variablen. **2)** Löse das Gleichungssystem. Zu welcher Uhrzeit fahren die Züge aneinander vorbei?  $\bar{T}$  $I: s_A = v_A \cdot t_A$ Wien  $61~\mathrm{km}$  $\rm St.\,Pölten$  Hbf Westbahnhof  $II: s_B = v_B \cdot t_B$ III : IV : V : VI :

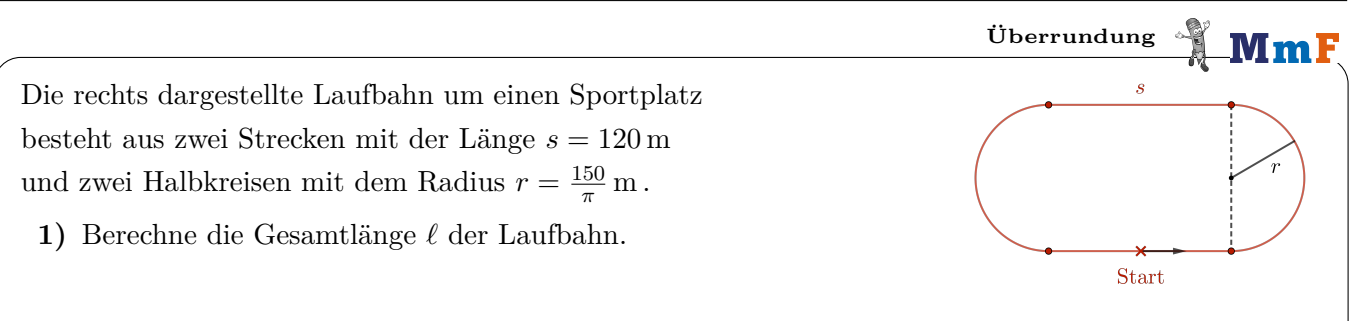

Cornelia und Lukas starten gleichzeitig vom Start und laufen gegen den Uhrzeigersinn.

- Nach 4 Minuten 30 Sekunden wird Lukas von Cornelia erstmals überrundet. Das heißt: Cornelia ist bis zu diesem Zeitpunkt genau eine Runde mehr gelaufen als Lukas.
- Die mittlere Geschwindigkeit von Cornelia ist bis zu diesem Zeitpunkt um 40 % größer als die mittlere Geschwindigkeit von Lukas.
- **2)** Berechne die mittlere Geschwindigkeit von Cornelia bzw. Lukas vom Start bis zur Überrundung.
- **3)** Zeichne rechts oben jenen Punkt auf der Laufbahn ein, in dem diese Überrundung stattfindet.

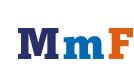

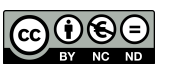

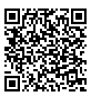